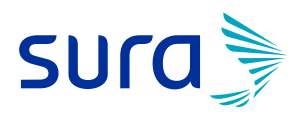

## **PASO A PASO ATENCIÓN VIRTUAL**

# *Especialistas*

**#AsegúrateDeHacerTuParte**

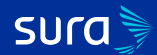

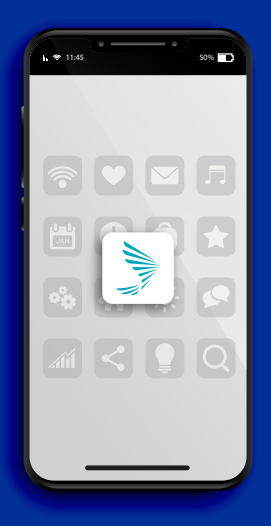

#### *INGRESA A LA APP SEGUROS SURA*

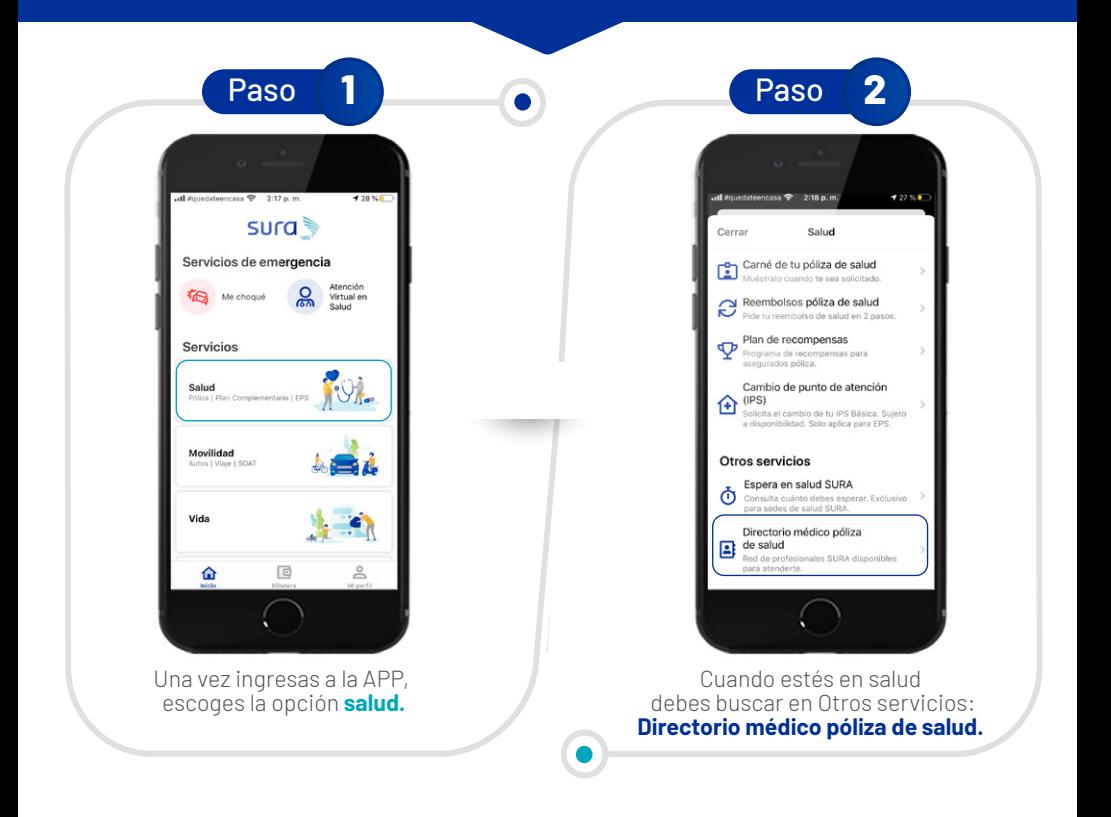

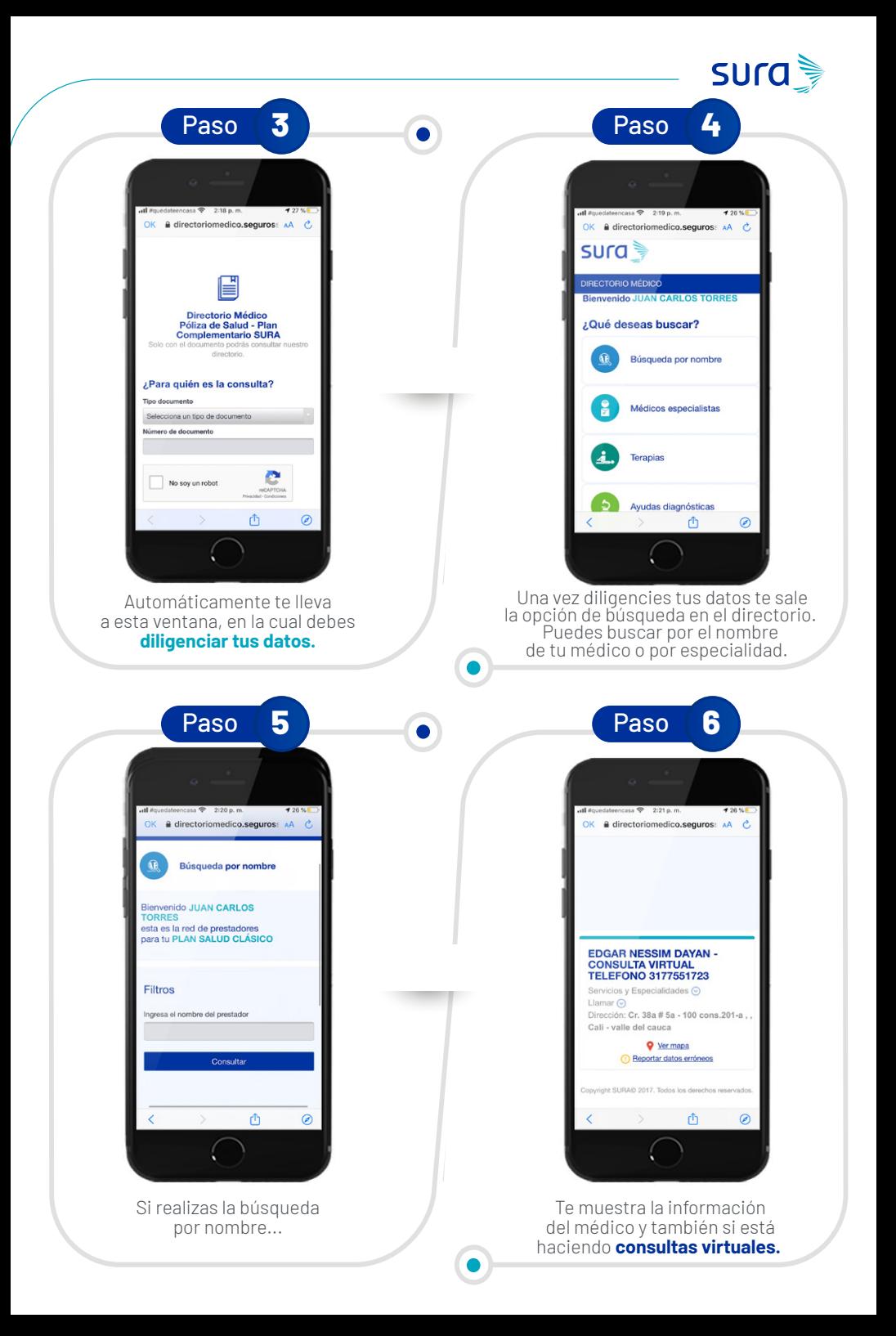

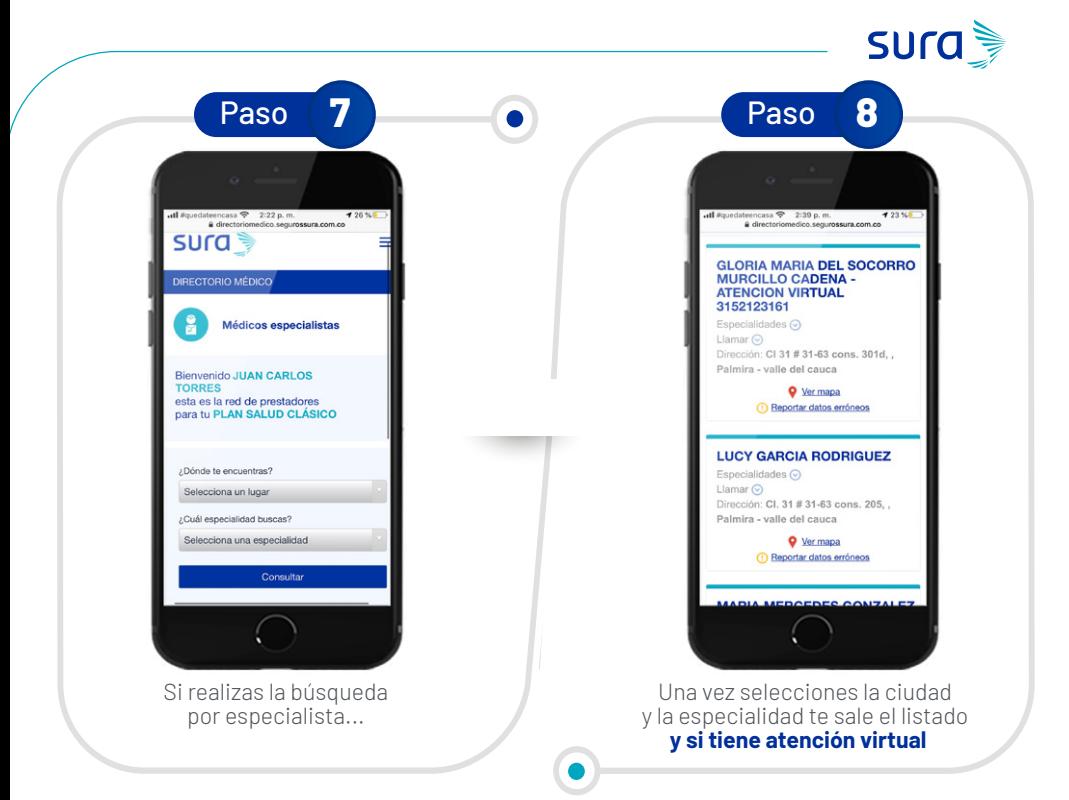

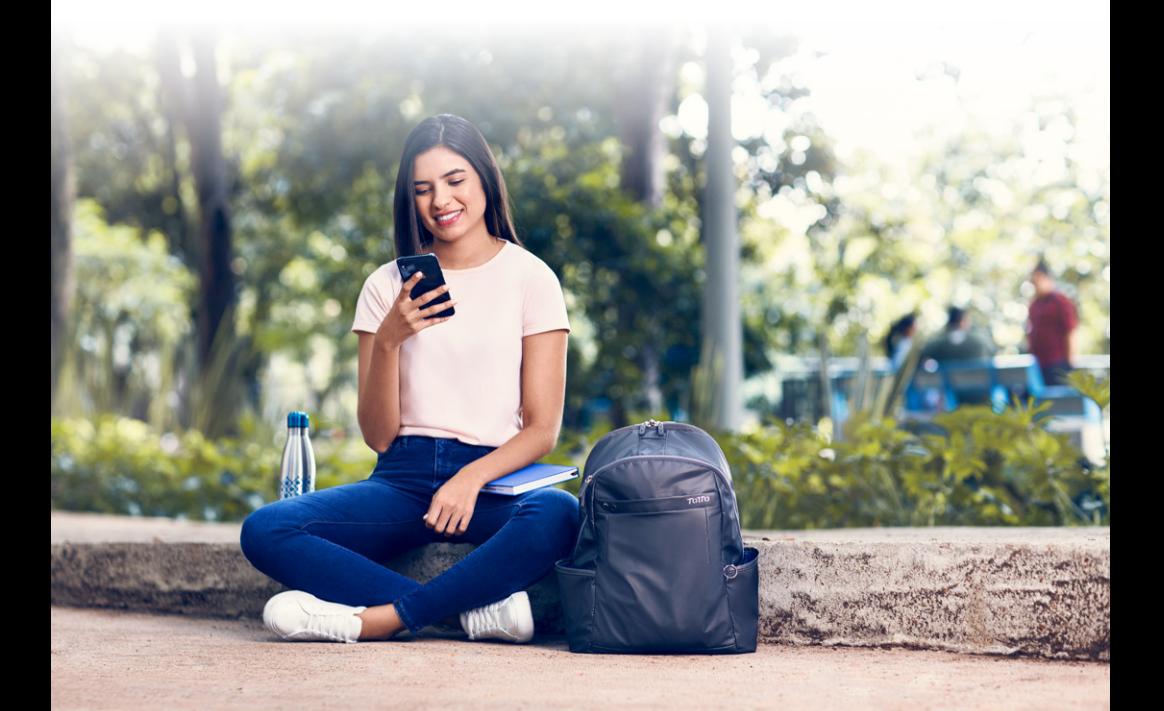

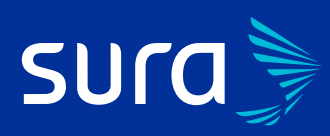

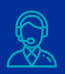

#### *Línea de Atención* **#888 – opción 0** marcando

desde tu celular o **018000518888 – opción 0** desde teléfono fijo.

*WhatsApp*

**Atención médica exclusiva COVID-19:** 3152757888 **– opción 0.**

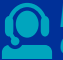

#### *Línea de acompañamiento emocional*

**#888 – opción 0-2** marcando desde tu celular o **018000518888 – opción 0-2** desde teléfono fijo

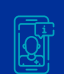

### *Atención Virtual en Salud*

Descarga o actualiza aquí nuestra **App Seguros SURA Consigueio en el Concelle Play** 

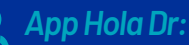

**Disponible para iOS.** Atención con médico general o pediatra por enfermedad general o síntomas de **COVID-19. Línea Hola Dr: #888 –opción 9-1** marcando desde tu celular o **018000518888 opción 9-1** desde teléfono fijo. Atención con médico general o pediatra por enfermedad general o síntomas de COVID-19.